#### Law Librarians' Society of Washington, D.C., Inc.

## **The Happy Hiker**

**Law Library** 

**The Secret <sup>L</sup> ives of Law <sup>L</sup> ibra<sup>r</sup> ians**

*Laura W. Dickson, Legislative Research Librarian, Goodwin Procter*

A Chapter of the American Association of Law Libraries

After inte After a week of legislation monitoring, reference interviews, e-mail, database searching, training, flipping through treatises, scanning the stacks, and pulling cases, I like to take a break in the mountains. In less than two hours' drive in almost every direction from Washington, D.C., there are lovely trails for anyone who wants to wander. It is rejuvenating to trade in office wear for a pair of well-worn boots, layers of hiking gear, and a day pack to spend a few hours walking in the woods.

Over two and a half years ago, my first hike was on the Tuscarora Trail in the George Washington National Forest. At seven miles, it exhausted me, but I was hooked. I soon found myself in REI and Hudson Trail Outfitters shopping for proper equipment to advance my new passion. I've picked up my pace since that first outing, and now spend one day almost every weekend on the trails, year round.

I usually hike with one of two local hiking clubs, The Capital Hiking Club (**http://www. capitalhikingclub.org/**) and the Wanderbirds (**http://home.comcast.net/~wanderbirds/ wbirds.htm**). Both clubs organize hikes every weekend with a rented bus for travel to and from the trail heads; they also provide beer, soda, and chips at the end of the hike. The clubs equip everyone with maps and have a leader who puts arrows on the trail at each junction, so you don't make a wrong turn. A "sweep" hiker is designated to make sure no one is left behind. In the beginning, as a lone hiker,

joining a club was the best option for safety, but both clubs have provided fun community both on and off the trails. An interesting variety of Washingtonians choose to escape the city and suburbia for treks in the woods.

#### **Why Hike?**

Hiking is basically walking, which is a wellknown form of healthy low impact exercise, but I find hiking to be much more. It is a kind of meditation to be in the woods, away from

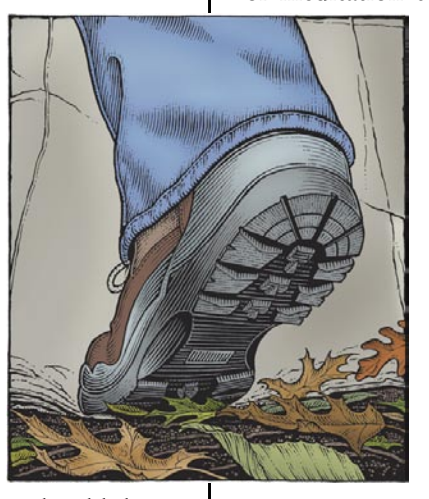

computers, phones, and yes, the lawyers. Spending the day outside allows time for contemplation, reflection, and may even bring that light bulb moment for a research project stumper. The views can be breathtaking. To stand on a vista and not see civilization for miles is refreshing and puts much in perspective. The peace of the trail is something that can't be found amongst concrete and traffic.

But there are risks to spend-

*continued on page 5* ing the day in the woods and anyone interested should assess whether hiking is a good activity for them. There is the possibility of injury. From blisters, bruises, and scrapes to wounds from contact with plants or animals in their natural habitat, you have to be prepared for what may happen. When you are hurt on the trail, you need to get yourself out of the woods, if you are able to. On one hike I twisted my knee, which blew up like a balloon. Thankfully I was able to finish the hike on my own two feet, albeit rather slowly. Fellow hikers have broken

**Communication Hiking is basically and organization walking…a kind of are two of the meditation to be in biggest challenges the woods, away**  from computers, **who manage phones, and yes,**  the lawyers. **A in academic Spending the libraries. Academic day outside libraries rely on allows time for student workers contemplation, to staff the library reflection, and during weekends, may even bring**  that light bulb **that into the night. moment for a research project stumper.**

**VOLUME 50, #4 · SUMMER 2007** 

### **A Fond Farewell**

*Dawn Bohls, Library Manager, Ropes & Gray LLP*

**Th**<br>lib There are lots of great things about being a law librarian—interesting work, smart colleagues, great professional organizations—but one of the key elements of job satisfaction for many of us is the work/life balance that this career allows. I love being a law librarian, but I also love being able to leave the office and not be a law librarian. This issue of *Lights* is entitled **"The Secret Lives of Law Librarians."** It's about what we do when we're not in the office. I've really enjoyed reading the articles submitted for this issue. Did you know that we have a horse show judge in our midst? An almost-Master-Gardener? A published author and an author who should be published? A dedicated hiker? A set of letterboxers? A rare book enthusiast? A beekeeper? And even a tarot card "investigator"—LLSDC's own Webmaster, Paul Weiss!

*continued on page 3*

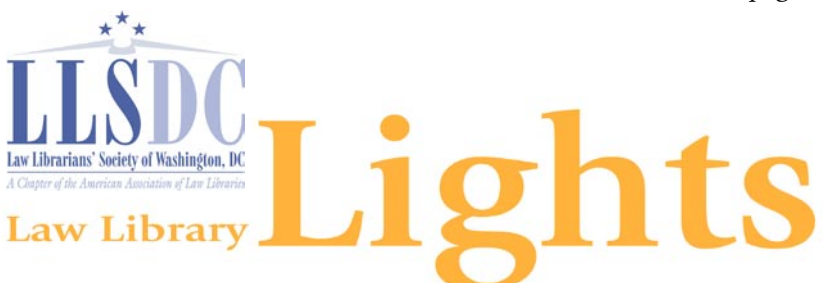

**Deadline for Submissions**

If you would like to write for *Lights*, please contact **Shannon O'Connell** at **soconnell@ wc.com**. For information regarding submission deadlines and issue themes, visit the LLSDC Web site at **www.llsdc.org**.

*Law Library Lights* is published quarterly by the Law Librarians' Society of Washington, D.C., Inc. 20009, ISSN 0546-2483.

Beginning with Vol. 50, #1 (Fall 2006), *Law Library Lights* is now published in PDF format on the LLSDC Web site: **www.llsdc.org**. Notification of availability of each new issue will be sent to the LLSDC listserv. If you would like to receive individual e-mail notification when new issues are published, please send an e-mail to **Shannon O'Connell** at **soconnell@wc.com**.

LLSDC does not assume any responsibility for the statements advanced by contributors to *Law Library Lights*. The views expressed herein are those of the individual authors and do not constitute an endorsement by LLSDC.

### **Table of Contents**

#### **FEATURES**

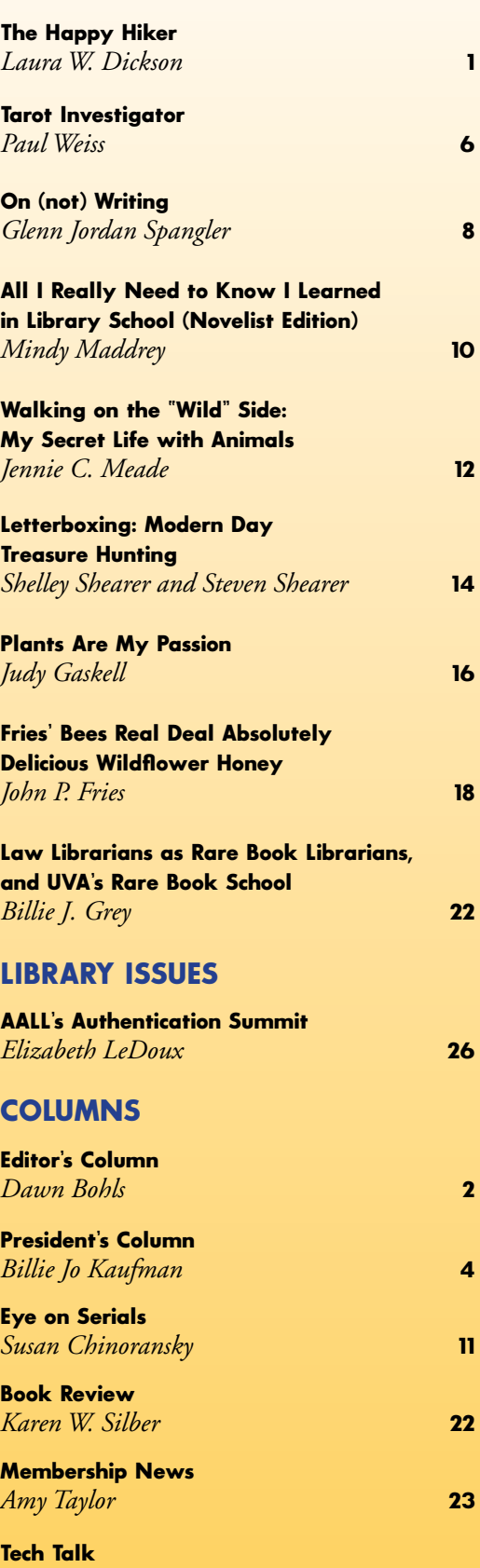

I have a number of hobbies of my own. I garden, I walk, I ride my bike, I try to take a yoga class at least once a week—I need lots of physical activity after spending the work day at my desk! But my favorite hobby (and probably my biggest "secret") is ballet. I'd taken a year of ballet as a third-grader but, outshone by my much-more-coordinated younger sister, quickly settled on horseback riding as my principal childhood activity. Ten years ago, at thirty, I reentered the ballet studio—as an adult beginner. I had remembered the five positions of the feet and that was about it, but that was fine. We started from the beginning.

I was lucky to find two small local studios with progressive adult classes. As I began to advance, I (the uberperfectionist) had to live with the fact that I couldn't get both my arms and my legs to do everything the teacher wanted us to do (or at least not at the same time), so I would just focus on getting the legs right. Many years later, as my flexibility starts to fade and my muscles lose power, I'm learning to stress presentation over athleticism in my dancing. Ballet is a wonderful

activity because you're always evolving, never static. It's a fascinating discipline because ballet is all about perfection, or at least about presenting perfection, but in reality, you can never actually be perfect. If you stick with ballet, you come to accept this fact and, in turn, to have more acceptance of yourself. You're not in ballet class because you can hold your leg in a perfect arabesque. You're there to surrender yourself to a centuries-old art form, doing the same pliés, tendus, and relevés being done by dancers around the world. You're there to express music through the instrument of your body, and over time, to learn how to do so with elegance and grace (mentally, at least, even if one never quite achieves these qualities physically).

Nowadays, probably the most special thing about ballet is being able to share it with my husband Edward. He comes to ballet performances at the Kennedy Center, and he's

**From the Editor** *continued from page 2* even been taking ballet classes with me for the past three years. In the picture, you can see us in costume for our June adult recital, held for family and friends at St. Mark's Episcopal Church in Capitol Hill.

> Over the past few years, my involvement in ballet has lessened somewhat. My possibly obsessive five-or-six-classes-a-week schedule has been reduced to twice a week. Although it's great physical training, too much ballet can be very hard on the knees and lower back if you don't have the ideal physique. But balancing out the ballet with yoga and weight training has actually made me stronger and I'm able to enjoy ballet more and to use my body more wisely.

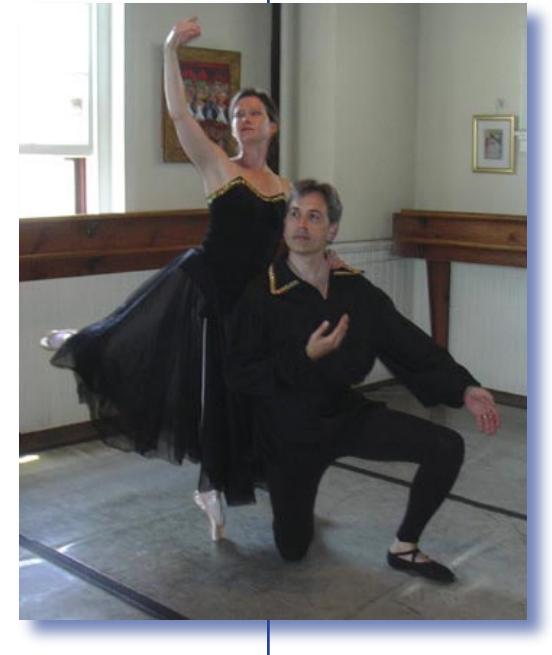

Ballet is a great complement to librarianship one nurtures my body and spirit, the other (more prosaically, but still just as important) uses my intellect and my organizational skills.

 And now I take a final bow—as editor of *Law Library Lights.* This has been a demanding, wonderful, rewarding year, and it's been exciting to get all your positive feedback about the content and the new format. I may have been the "prima ballerina,"

getting all the applause and praise, but I couldn't have done it without a lot of help behind the scenes. My biggest thanks go to Shannon O'Connell, *Lights* Assistant Editor, and to Cindy Dyer, our graphic designer. *Lights* will be in good hands next year. And of course, *Lights* would not have existed without all of you who contributed articles and columns this year! Thank you for contributing your time and talent for our profession. I also want to thank Billie Jo Kaufman and Elizabeth LeDoux, the current and past presidents of LLSDC for all their support and encouragement. And last but not least, thanks to my husband and pas-de-deux partner Edward, who sat through a lot of silent weekend breakfasts and lunches while I marked up *Lights* articles at the table.

curtsies, I now exit the stage. **LLL** Having accepted my roses and taken my **(and probably my biggest "secret") is ballet. I'd taken a year of ballet as a third-grader but, outshone by my muchmore-coordinated younger sister, quickly settled on horseback riding as my principal childhood activity.** 

# **Wrapping Up Another Great Year**

*Billie Jo Kaufman, Associate Dean for Library & Information Services, American University Law Library*

**T**<br>acc Time goes fast when you're having fun! What an amazing year! We've accomplished so much. Every single member has participated in LLSDC activities in one way or another this year. Once again, LLSDC leads the nation.

#### **Special thanks go out to:**

• You, the LLSDC members, for providing whatever was needed whether it was emails, volunteers for events, ideas, or input to make our Society run.

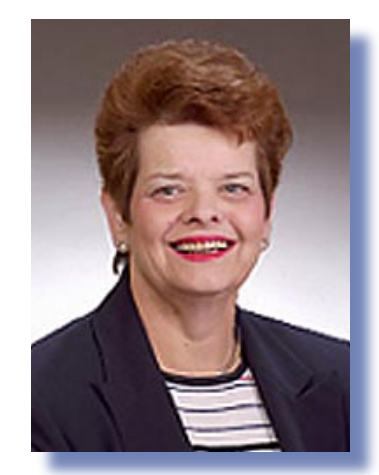

*Billie Jo Kaufman American University Law Library*

- The Executive Board and LLSDC Leadership for everything that they made happen this year.
- Our Webmaster, Paul Weiss, for his outstanding work on the new LLSDC website. When the site is launched (very soon), it will allow us to access the membership directory, register for events, and promote the various activities of every group and section. Putting it together was no easy task and we are most grateful to Paul for his patience and perseverance in taking LLSDC into the 21st century.

#### **Highlights of the year include:**

- The Joint Spring Workshop, which was one of the best ever!
- The Town Hall Meeting & Peterson Lecture, which was well attended. If you were unable to attend, the Web cast of the event appears on the WCL Pence Law Library home page at **http://library.wcl.american.edu/**.

#### **Things to look forward to:**

- Abigail Ross will host a late summer/early fall Leadership Retreat to make sure everyone is on board with LLSDC Policies & Procedures. Watch for those dates!
- AALL this summer, where I hope to see many of you and thank you personally for your support and assistance this year. It's been my pleasure.
- Looking ahead to next spring: the SEAALL/LLSDC Joint Conference being held at the new Westin in Alexandria, March 26-29, 2008. The program is already shaping up to be something quite extraordinary. Gathering over 1500 law librarians in one place at one time promises to be very exciting.

Have a great summer and once again many thanks!

#### **The Happy Hiker** *continued from page 1*

wrists, fallen on their faces putting teeth through their lips, and most tragically, we recently had a death on the trail. He had a heart attack. There are many health care workers in the club, and he had medical attention almost immediately. But it was his time. He was almost 80 years old. We had no idea. He didn't look a day over 60. He said that was how he wanted to go. It was a beautiful day and he was surrounded by friends.

#### **Taking It Outside of D.C.**

In addition to getting away on the weekend, I've found day hiking to be a great way to spend a vacation. So far, I've traveled to Mount Hood and Columbia River Gorge in Oregon, Banff in the Canadian Rockies, the Western Highlands of Scotland, and walked along the border of England and Wales. This year I'll spend a week rambling in the Peak District in England. My most challenging hike thus far was reaching the summit of Ben Nevis, the highest peak in the United Kingdom (see me in the picture).

#### **Meeting Amazing People Along the Way**

The hiking community is filled with bright, interesting people. I have developed some great friendships with people I would never have met if I didn't have an addiction to the trail. I've also been inspired and humbled by many fellow hikers. One of my friends knows the local trails so well he has about 150 hikes memorized in

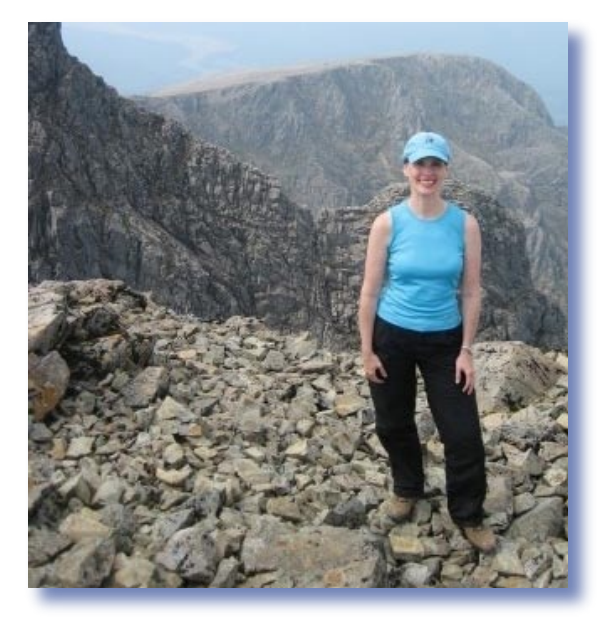

his head. Others are on the trail despite physical limitations and conditions that would keep many at home, including blindness and chronic pain. Perhaps the most inspiring was a lovely British woman with whom I hiked Ben Nevis. At forty-something I trained for the hike for months, while my new friend did the 4,406 foot ascent to celebrate her 70th birthday.

#### **Happy Trails to You**

Hiking has added many great people and experiences to my life. To give back to the hiking community, I have become a hike leader and a board member of the Capital Hiking Club. If you have an interest in hiking or would like to know more about the local hiking clubs, I'm always happy to share my experience. It would be great to see you on the trail! **LLL**

## **Tarot Investigator**

*Paul Weiss, Library Technician, Keller and Heckman LLP & LLSDC Webmaster* 

My se My secret life involves providing new insights and awareness for individuals, couples, and businessmen and women, as well as entertainment at social gatherings. Using a metaphysical tool that contains seventy-eight cards, I am able to assist people in solving life's mysteries. What are these mysterious cards? These lavish, hand-painted decks were created for the courts of the nobility in northern Italy in the early fifteenth century. These decks are the first record of tarot cards.

My secret is now revealed: I am a professional tarot investigator and tarot tutor.

Before explaining my secret life as a professional tarot investigator, I ought to clarify the original intent of these cards. Written records reveal that the tarot was regularly used in northern Italy to play a card game similar to bridge. The tarot was not originally used for divination, magic, or for teaching secret doctrines. There are no references connecting the tarot with magic or divination until the eighteenth century. During different periods throughout history, occult ("hidden") studies such

as the tarot were either freely available to all or deeply secret, depending upon the prevailing attitudes of the authorities toward occult knowledge.

Tarot cards are wonderful for meditation as well as for divination or answering questions. They stimulate one's intuition, which is the key to the gateway of the unconscious. The cards illuminate the hidden factors in a person's life that influence current situations. Often, a person may be unaware of inner issues that are secretly shaping the course of his or her life. The tarot reveals these issues by contacting what is inside the person, rather than what is outside. In a nutshell, the tarot is an encyclopedia of universal symbols, myths, and legends—it is a wordless language that gives an individual the ability to communicate with the unconscious.

A tarot deck is composed of seventy-eight cards, which are divided into two sections: the major and minor. The major cards consist of twenty-two cards. Each of the major cards symbolizes some universal aspect of human experience. Each one represents an archetype directing the patterns of influence that are an inherent part of human nature. Each card in the major section has a name and number. Some names directly convey a card's meaning, such as Strength, Justice, and Temperance. Other cards

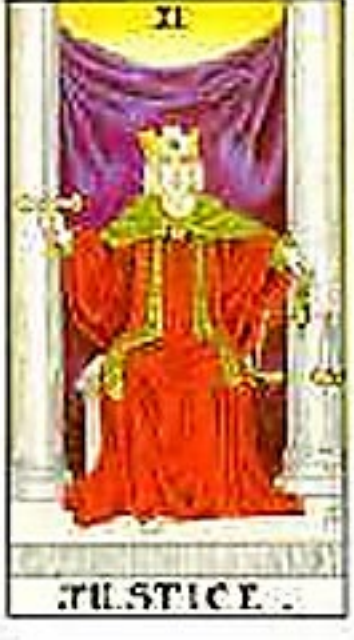

are individuals that personify a particular approach to life, such as the Magician or the Hermit. There are also cards with astronomical names, such as the Star, the Sun, and the Moon, which represent the elusive forces associated with these heavenly bodies.

While the cards of the major cards express universal themes, the minor cards bring those themes into the practical arena to show how the themes operate in daily events. The minor cards represent the concerns, activities, and emotions that make up the drama of our everyday lives. There are fifty-six cards in the minor cards, divided into four suits: Wands, Cups,

Swords, and Pentacles. Each minor card suit has a distinct quality. Our everyday experiences are a blend of these four approaches. The suits are structured similarly to everyday playing cards, with ten numbered cards (ace through ten) and four court cards (King, Queen, Knight, and Page). Each card has a role to play in showing how its energy is expressed in the world.

People scratch their heads trying to understand how tarot cards are used. I will attempt to elucidate this skill by describing a tarot reading. The first aspect of a tarot session consists of a question from the querent (the person asking a question) with a tarot spread.

A spread is a preset pattern for laying out the tarot cards. It defines how many cards to use, where each one goes, and what each one means. A spread is a template guiding the

**Tarot cards are wonderful for meditation as well as for divination or answering questions. They stimulate one's intuition, which is the key to the gateway of the unconscious.** 

placement of the cards so that they can shed light on a given topic.

The next step involves the querent picking tarot cards while shuffling the deck. In the third step, after the querent picks the cards by using feel or intuition, he or she lays the cards face down on a surface. A tarot investigator then places the tarot cards according to the spread's diagram.

Toward the conclusion of a tarot session, these face-down cards are turned over, the tarot investigator explains these cards in terms of their relationship to the spread, and the investigator provides meaning for each tarot card presented in a tarot session. This explanation begins a dialogue with the querent.

For example, below is a reading that I conducted for a person who had started a new business:

**Querent's Question:** What do I need to do now to help my Internet business to flourish?

**Tarot Spread Subject:** "Reality Check"

#### **Position One—Tarot Card: Four of Wands**

*Position one concerns the worst-case scenario (conscious or unconscious).*

The client's mind/imagination is focused on the achievement of a business goal. In this case, the worst-case scenario is about celebration, about forgetting to celebrate the achievements (small or large) of this business. This card could be a reminder to enjoy the process of establishing the business and to share this process with friends and family. The Four of Wands could prove helpful by encouraging the client to take time to celebrate the smallest achievements and to keep alive the fire or passion for this project.

#### **Position Two—Tarot Card: Three of Cups**

#### *Position two concerns the best-case scenario (conscious or unconscious)*

In this case, the best-case scenario is the completion of this business's vision statement or business goals. A Three of Cups keyword that stands out is community. A key part of a business is its connection to people. The Three of Cups demonstrates that a business could bring people together to share, celebrate, rejoice, and benefit from shared resources. Therefore, the Three of Cups can help by providing motivation and upbeat emotional support.

#### **Position Three—Tarot Card: Temperance XIV**

#### *Position three concerns the reality of the situation itself.*

In this case, the reality of this endeavor presents itself in terms of the blending of Internet technology with the functionality of this business. Another title for the Temperance card is Art. The business is an unfinished artwork that continues to grow. Temperance provides help in terms of maintaining balance and being able to temper setbacks that come from creating a business. In addition, the Temperance card provides energy, assisting in the integration of various Internet technologies with the management of a business that operates in the Internet environment. This tarot card supports the concept of trial and error. The development of this business is a process, and it is an organic effort that constantly moves though cycles and the mixing of elements.

In the end, my secret life as a tarot investigator involves providing an outlet for people to investigate themselves and their environment. I have had many meaningful experiences using these cards. An essential lesson that I have learned from tarot cards has illuminated the importance of small and simple things—such as a playing card. I have learned that the tarot is a vast library that contains an endless source of knowledge, which can help guide us through the many aspects of our life's journey.

#### **LLL**

**outlet for people to investigate themselves and their environment. I have had many meaningful experiences using these cards.**

**In the end, my secret life as a tarot investigator involves providing an** 

## **On (not) Writing**

*Glen Jordan Spangler, Assistant Librarian, Whiteford Taylor Preston, LLP*

**Take these chances Place them in a box Until a quieter time. Lights down; You up and die.** — from the song *Ants Marching,*  by the Dave Matthews Band

It's never too late. What's meant to be, will be.<br>Together, these two sentences can save, and It's never too late. What's meant to be, will be. sustain a person. On the other hand, though, they can be a drug powerful enough to produce a reverie from which you might emerge years later, if ever.

When I was a student at Junior High School 125 in Woodside, Queens, I wrote and illustrated story poems for its creative writing collection, *Images;* and, on my own, a short story about a scientist who helps some benign aliens to save the world. I think I meant it to be the beginning of a longer work. Sometime during those years, I became convinced—knew, I would have said then and for many years after—

that I was meant to be a writer. And since I was meant to be, well, I would be.

However, I was distracted, worried, often sad; and instead of thriving on it, my writing dried up, for the most part, in high school. Still, I thought of myself as an aspiring writer.

Early college was my Renaissance. On my Commodore 64, I wrote a story about evil spirit-possessed zombies on a camping trip; another about a boy who brings food and fuel to aliens so small and numerous they look like swirling dust (it doesn't end well for the boy); and another about an old-fashioned housewife who poisons her abusive husband. (Suffice it to say, my first writer-idol was Stephen King.) However, my main creative outlet back then was the Baruch College school newspaper, the *Ticker.* I reviewed the now-forgotten movies *Hiding Out, Vice-Versa* and the Dennis Quaid version of *DOA,* along with albums by Hothouse Flowers

and Dreams So Real. My comic strip was called, for no particular reason, *Ducks and Lightbulbs.*

By my last year at Baruch, though, the stories had become so difficult to come by that although I earned an A in Fiction Writing, it was mainly with rewrites of "Little Green Men" and "Brownies." And yet I still knew I was a writer.

My major was Journalism and Creative Writing, but I neglected to take an internship (don't ask me why), and I never broke into journalism.

Years went by with little more than notes for this possible story, a rough outline for that one (quite an achievement), and a great line for another. Whenever I was laid off, which was frequently in the 1990s, I knew that I would use the time I wasn't spending job-hunting to write (because it was meant to be), but instead I watched reruns of *Bonanza,* and with the rest of that time…I don't know. It's just gone, I suppose, taking with it the very memory.

 It was just never the right time. I was too worried, or I hadn't slept enough, or I was waiting for the ideas to come together, or I needed

some nutritional answer to my lethargy.

On my bulletin board in Queens was a comic strip in which it occurs to Ziggy, as he's kicking a can along a sidewalk, that there's "more to getting what you want than just wanting it real bad," and he decides that he'd "better get

cracking!" He's running out of frame, but it's unclear whether he's still running after the can. I don't know when I put it up; it's as if it was always yellow from years of sunlight. So I knew, on some level, what the problem was. But I knew I would solve it. I was meant to be a writer; therefore I would be a writer.

Ideas came, and flew away, leaving only remnants.

Years later, I sought fulfillment (and escape, but that's another story) by leaving my job as a paralegal for Towson University's Master of Arts in Teaching program. Let's just say that not everyone is meant to be a teacher. Somehow though,

**It's never too late. What's meant to be, will be. Together, these two sentences can save, and sustain a person. On the other hand, though, they can be a drug powerful enough to produce a reverie from which you might emerge years later, if ever.**

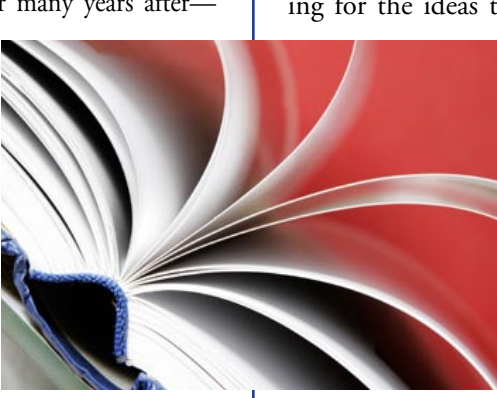

I still thought I was meant to be a writer.

While I was a temporary paralegal in Baltimore, I had an idea—a good idea, I thought—for a novel. It was, or would be, a murder mystery involving an off-duty cop illegally obtaining a video tape of the crime, and being caught on tape doing so (there was more to it than that). I mentioned to a fellow temp, during a mindnumbing document production assignment, that I might possibly have something like ADD, and a while later, that I was working on a novel. "A novel. Not bad for having ADD," she remarked.

That was about seven years ago, and *Caught on Tape* (which needs to be retitled for the Digital Age) is exactly three paragraphs long, not counting notes and the abandoned versions of chapter one. I'll realize that a plot point doesn't work, then a few weeks later I'll think of a solution, then sometime the next month I'll see that the solution won't hold together, all without actually typing anything.

Usually I'm too tired. Too much caffeine during the day? Too late to bed? I don't know. Too much television? Well, lets see: *ABC News, Jeopardy, Family Guy, Heroes, Two and a Half Men, Bones, Lost, House, American Idol, CSI, Supernatural,* plus an occasional *Simpsons, Scrubs, Ugly Betty,* and whatever looks interesting on PBS, between channel-surfing excursions…. We may be onto something here.

At some point this year, I realized I wasn't sure I knew the difference any more between not having a good idea, not having the mental energy to write, and being afraid that after mustering everything I have, for hour upon hour, I'll look down to see the equivalent of a set of detailed directions to nowhere. A portfolio of rough designs for high-end mouse hats. Final documentation of my pathology.

In *Bird by Bird,* Anne Lamott urges us to give ourselves permission to write…well, let's say excrementy first drafts. Only an aspiring writer (or a deluded would-be writer, as the case may be) can know how liberating, and at the same time how terrifying, that proposition is. But I have no choice. I hope that writing this article about not writing has finally gotten that through my skull.

 *Good morning Ms. Bohles,* [Editor's Note: This is not how my name is spelled!] *I was unable to make my article idea work. I'm very sorry for the inconvenience. Glen Spangler*

I was just about ready to type that e-mail. But I was able to write…well, something anyway. Two days before the deadline.

#### **It's never too late.**

The problem with that idea is that it leads to the one that it still won't be too late if I don't do it today. Plus, it's not true. It will be too late—the deadline is merely hidden. Losing one's father and then one's mother, especially when they were only sixty and sixty-three, respectively, has a way of driving that home. A fortieth birthday, as trite as it may seem, does its part as well.

#### **What's meant to be, will be.**

I no longer believe that, at least not in the way I used to believe it. If I'm meant to be a writer, it's only in the sense that I can turn a phrase fairly well, and some of my ideas are good enough so that it's a shame when I let them evaporate. Nothing has been promised.

Life isn't something that just happens to you. Which isn't to say that life is what you make it, pure and simple, and every supposed misfortune can be blamed on the sufferer. I suppose it's more like blackjack. It may turn out badly in spite of what you do right, or turn out well in spite of what you do wrong, but that doesn't mean it doesn't matter when you say, "Hit me."

I've opened dusty old diaries (with weeks, months, or years passing between entries) and seen alternating despair and optimism; fruitless plans to eat better, sleep better, organize better, and finally write in earnest. Then years later, another dusty diary, the same thing. And again. It's a disconcerting permutation of procrastination: I remember… long ago… it was long ago…that it was long ago. A hand mirror held to a wall mirror, forming a tunnel of mirror-frames without end. This frame is my fortieth year. What comes next depends not on a misguided, poison faith in happy endings, but on how many hands might be left—you just never can tell—and how I play them.

If you come across this article again, perhaps in some dusty old corner of the Internet, and you're wondering whether I ever managed to beat the dealer, go on over to **http:// chipmunksafari.blogspot.com**. I'll leave you a note. **LLL**

#### **Life isn't**

**something that just happens to you. Which isn't to say that life is what you make it, pure and simple, and every supposed misfortune can be blamed on the sufferer.** 

### wholes. All of Rani's knowledge is based on

**Research**

actual medieval craftsmanship—processes that I researched at great length. I followed up leads gleaned on the Internet, and tracked down books and articles from obscure collections. I gathered vocabulary, explored details. I folded the knowledge I collected as a reference librarian into a five-book fantasy series.

witchcraft and librarianship, with healthy doses of family relationships, romance, and friendship tossed in to make things more…interesting.

Library school also honed my skills as a researcher, a science and art that I apply daily as a writer. My first novel, *The Glasswrights' Apprentice,* is set in an imaginary medieval land. *Apprentice* is the story of Rani Trader, a thirteen-year-old girl who witnesses a murder and is accused of being the killer. When Rani's guild is destroyed, she must go "under cover" in her strict, caste-bound

Rani's mind is filled with all the details of her apprenticeship. She knows how to design stained-glass windows. She understands how to create colored glass, how to apply specialized tools to cut sheets of the material, how to piece together splinters of color into composite

society to find the true assassin.

### **Public Presentation**

Library school also taught me the importance of making public presentations. In my core course "Libraries and Information in Society," each student completed more than a half dozen presentations in one semester, which varied in complexity from short reports on single articles to full lectures on historic librarians. Almost all of my classes included some form of public speaking to enhance our skills before graduation.

Publicity and promotion is a key part of my writing career. Each year, I attend numerous conferences that focus on genre fiction. I sit on panels at the World Fantasy Convention; I participate in roundtables at the Romance Writers of America Annual Meeting. Some-

**"They don't teach witchcraft in library school." While Catholic University certainly did not incorporate spellcraft, runes, crystals, or potions into any of my Masters classes, library school did teach me invaluable lessons that have advanced every stage of my writing career.**

## **All I Really Need to Know I Learned in Library School** *(Novelist Edition)*

*Mindy Maddrey, National Library Manager, Sonnenschein Nath & Rosenthal LLP*

#### *"They don't teach witchcraft in library school."*

**T**<br> **P**<br>
( Those are the opening words of my seventh published novel, *Girl's Guide to Witchcraft*  (published under my maiden name, Mindy Klasky). While Catholic University certainly did not incorporate spellcraft, runes, crystals, or potions into any of my Masters classes, library school did teach me invaluable lessons that have advanced every stage of my writing career.

#### **Reference Interviews**

Library school taught me how to conduct a reference interview, a skill that I apply each time I speak with my agent about a new writing project. "Chicklit novels are selling well," my agent said in one of our career-planning telephone calls. Without consciously applying my librarian skills, I asked a series of questions, drawing out specific answers about a market that was new to me. The key audience for the chicklit genre consists of young professional women. These women have begun the hard work of balancing demanding jobs with vigorous play, and close personal friendships with challenging family relationships. They long for responsibility and professional success, even while they enjoy parties, fashion, and the nottoo-distant freedom of college.

Applying the information gleaned in my reference interview, I created Jane Madison. Jane is a twenty-something librarian who works at the imaginary Peabridge Library, a collection in Georgetown that specializes in colonial Americana. Her best friend is a baker named Melissa White. Jane and Melissa get together on a regular basis for Mojito Therapy (a chance to drink their favorite cocktail and discuss their dating failures, including Jane's passionate crush on one of her patrons). Jane's life is turned upside down when she discovers a special library in her very own basement—a trove of volumes about witchcraft. She reads out loud from one of the books, releases her spell-bound familiar, and begins to live life on a roller-coaster of

times, I speak to hundreds of people, and sometimes, I host a "kaffeeklatsch," a casual, caffeine-fueled intimate discussion about the nature of writing. I read from my work and take questions from audience members. Each of these public activities requires that I apply the skills I learned in library school, including specifying my presentation goals and reaching out to my particular audience.

#### **Networking**

Library school also taught me the importance of networking. From the very first day that I set foot in Marist Hall, I was invited to participate in the American Association of Law Libraries. My professors insisted that organizations such as the Law Librarians Society of D.C. were vital to my success in our chosen field. I took those suggestions seriously—I became active in LLSDC's Private Law Libraries Special Interest Section immediately after starting my first law firm job, and I served as SIS president two years later.

Similarly, networking has advanced my writing career. I joined the Science Fiction and Fantasy Writers of America ("SFWA") as

soon as I had the credentials, and I was immediately drafted onto the Contracts Committee. Friends that I made that first year of my writing journey remain some of my closest contacts in the field. I continue to rely on SFWA to learn about new publishing opportunities, editorial changes, and other vital industry news.

#### **Applying the Lessons of Library School**

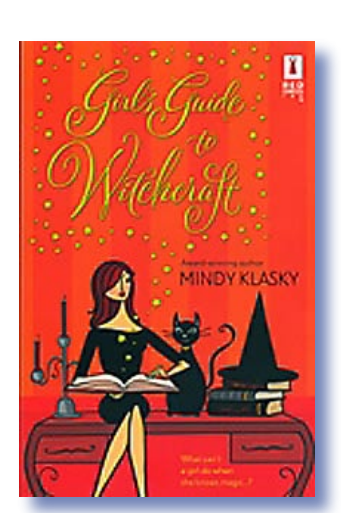

prepared me to rise to the occasion. **LLL** While they don't teach witchcraft in library school, they do teach dozens of other lessons that are vital to any professional writer. I continue to apply my librarian skills every day as I explore new writing possibilities. My fictitious librarian, Jane Madison, discovers in her October 2007 sequel, *Sorcery and the Single Girl,* that challenges lurk around every corner of a professional career. Like Jane, I am confident that my training as a librarian has

#### **EYE ON SER IALS**

*Susan Chinoransky, Head of Serials & Processing, The George Washington University Law Library*

#### **New Periodical & Serial Titles**

*China Law Update,* 2007–. CCH Hong Kong

- *Environmental & Energy Law & Policy Journal,*  2006–. Semiannual, University of Houston Law Center
- *FIU Law Review,* 2006–. Semiannual, Florida International University, College of Law
- *The Politico,* 2007–. Three times weekly when Congress is in session, Politico.com
- *Virginia Law & Business Review,* 2006–. Semiannual, Virginia Law & Business Review Association

#### **Title Changes**

*King's Law Journal,* 2007–. Three times a year, School of Law, King's College London Continues: *King's College Law Journal*

*Legal History,* 2006–.Two times a year, Division of Law, Macquarie University Continues: *Australian Journal of Legal History*

*Washington and Lee Journal of Civil Rights and Social Justice,* 2007–. Two times a year, Washington and Lee University School of Law Continues: *Washington and Lee Race and Ethnic Ancestry Law Journal*

*Watch Report,* 2007–. Monthly, National Legal Center for the Public Interest Continues: *Judicial/Legislative Watch Report*

*World Arbitration & Mediation Review,* 2007–. Six times a year, JurisNet, LLC Continues: *World Arbitration & Mediation Report*

## **Walking on the "Wild" Side: My Secret Life with Animals**

*Jennie C. Meade, Rare Books Librarian, The George Washington University Law Library*

**I** remember the moment well. Not only was  $\blacksquare$  about to purchase the first book I had ever I remember the moment well. Not only was chosen myself, without benefit of parental supervision, but this particular book was a stupendous find: a short treatise on training cats, sporting a cover photograph of a cat walking a tightrope stretched between two tall stepladders. I was six years old, browsing the pet department at the flagship Woodward & Lothrop department store at 11th and F Streets, N.W. No, there were no pets offered for sale at Woodie's, but in its pet section could be found virtually any accessory for dog or cat: posh carriers, rhinestone-studded collars, velvet leashes, wool winter coats. But best of all was the pet book section, which I had browsed often.

Now my opportunity had arrived. With my mother safely occupied in ladies' dresses, I was free to make my dream purchase. My new kitten was just waiting to be trained, and I needed instruction. This book promised it all, and delivered. Despite its homespun look (the foggy cover photo had the look of a Polaroid image, and the typeface of the text

was a bit ragged, its impression uneven), this slim paperback was a treasure trove of hints, observations, and instructions from its author, a former circus animal trainer. Embarking on a cat-training odyssey, I kept this little tome close at hand as I taught my Maine Coon cat to sit, shake hands, come when called, jump through a hoop, and my ultimate trick, to play catch with a beanbag.

Cat training was engrossing, but I had my eye on bigger game. I promised myself that when I "grew up," my world would be populated by horses and dogs. Until that time arrived, the best I could do was build a collection of animal books. With the cat training book as the

cornerstone, my collection grew as I gradually acquired horse and dog training books, all the while dreaming of that magic day when I could live with a pack (of dogs) and ride and train a herd (of horses). After all, my cat finally had put her paw down when I tried to teach her to longe (a training/exercise technique for horses in which the trainer urges the horse by whip around in a circle). It was time to move on.

Fast forward to the present, through years of childhood riding lessons, a score of dogs and as many equines, a dozen cats, and season upon season of cantering around the

East Coast horse show circuit. Perhaps explaining an affinity for animals is not possible, or even desirable. The "whys" of the matter aside, close association with animals for me has engendered connectedness and enlightenment. Daily observation of my nonhuman companions unveils their remarkably rich and textured lives. Virtually never have I turned to look at any of my animals, whether horse, dog, or cat, and

surprised them; they are already looking at me, studying me, anticipating my next move by the (mostly unconscious) signals I give. So perceptive are they that my most subtle gesture prompts instant response. My observation of them cannot compare with the keenness of their observation of me.

Living and working with four-legged companions can lead to more organized involvement in the animal world; in my case, showing horses led to judging horse shows. Horse shows can be tedious affairs with lots of time between classes; in the case of shows spanning a week or more, there can be days separating classes in a single division. One way to use the

**Cat training was engrossing, but I had my eye on bigger game. I promised myself when I "grew up," my world would be populated by dogs and horses. Until that time arrived, the best I could do was build a collection of animal books.**

time profitably is to watch as many classes as possible, judging them mentally and comparing results with those of the presiding judge. By the time I received my judge's license in 1987, I had already "judged" hundreds of classes at ringside between my own classes, and had become intrigued with the process of observing the finer points of equine performances over fences and on the flat in the hunter divisions, where horses are judged on form over fences, soundness, and way of going. The hours of ringside practice judging were invaluable training for long days sitting in beating sun or sheets of rain, sometimes for twelve hours or longer, assessing the stylistic qualities and athletic abilities of horse upon horse. Despite the occasional lessthan-ideal conditions, I enjoyed judging so much that during my rookie judging days I sometimes had to remind myself to pick up my check from the show secretary. Getting paid for a day of fun watching horses jump fences? Impossible!

In addition to evaluating the relative merits of the horses appearing in the ring, judging horse shows carries with it a humane component. The foremost responsibility of the horse show judge is overseeing equine welfare on the show grounds; abuse of horses is cause for dismissal from a class, expulsion from the grounds, or censure by the national horse show governing association. Instances of abuse are infrequent, thanks in part to the stated primary mission of the association to ensure the safety and well-being of horses, which takes precedence even over its function to regulate the operation of horse shows. Thus the duty to safeguard equine welfare explicitly accompanies the use of horses for sport and recreation in the context of horse shows.

I have found that life with animals combines affinity with stewardship. Four of the five dogs I now own are rescue animals (the fifth was the unwanted tag end of a large litter); my now eight-year-old cat arrived as a partially blind stray kitten. I established and for several years ran a Thoroughbred racehorse retraining and adoption charity, which ultimately did not attract the local financial and volunteer support it required to survive. Not all efforts to help animals are successful. However, close association with animals ideally leads to a desire to ease their way in the human world where they live,

a lasting bond with an animal companion. **LLL** which does not always treat them kindly. And although I cannot say that my cat training book set my life with animals in motion that already had begun—I learned from that first positive training experience how to forge

**Close association with animals ideally leads to a desire to ease their way in the human world where they live, which does not always treat them kindly.**

## **Letterboxing: Modern Day Treasure Hunting**

*Shelley Shearer, MLS Student and Steven Shearer, Interlibrary Loan/Circulation Coordinator for Steptoe & Johnson, Together known as the "Knights of Columbo" (trail name)*

**Walk** to the third bench down from the store<br>with the green awning. Sit down and reach<br>under the lin of the potted plant on your left." "Walk to the third bench down from the store under the lip of the potted plant on your left." The clues were accurate and easy to follow, but we were stalled in retrieving our letterbox when we reached the bench and found it occupied. We strolled by. And back again. Finally we took up residence at a nearby table hoping the occupants would leave soon.

This would be our final find of the day after following a group of picture clues to lead us on our journey. Once the couple on the bench left, we swiftly took the spot. With one of us standing beside the pot, another reached in to grab the small black film canister. Inside was a rolled-up log filled with comments made by previous letterboxers, marked using their personal stamp images and labeled with trail names like Scarab and Penguin Patrol. This is letterboxing, an underground hobby mixing intrigue, artistry and treasure hunting.

#### **The Beginnings**

Letterboxing originated in 1845 in Dartmoor, England when a gentleman placed his calling card in a bottle and left it high on the moors. Since then, this unique hobby has spread around the world through articles, interviews, and the Internet. Primarily confined to England, letterboxing became popular here in 1998 when a short article was published in *Smithsonian* magazine.

Within a few years, the hobby had exploded and there are now over 10,000 boxes throughout the United States alone. Most letterboxers avoid publicity, so news and magazine articles are few and far between. Many feel that the more it becomes mainstream, the less appeal it will have, while others feel new blood will keep the hobby alive. Our family's introduction to it was through an article in the *Washington Post Weekend* section in 2002. The weekend after the article appeared, we bought a stamp, went looking for our first box, and we were hooked. We've stopped counting, but we're well over five hundred finds and we've placed about a hundred of our own.

#### **The Basics**

Defining the hobby of letterboxing is a bit difficult. It's a treasure hunt with creative clues ranging from photographs to cryptograms. It's an artistic hobby of carving and creating rubber stamps. It is also a sport with some boxes requiring hikes over ten miles, mountain biking, rock climbing, or even, in one case, SCUBA gear.

In letterboxing's simplest form, the following steps apply: Participants take on trail names, follow clues, record the discoveries in their logbooks using the stamp found at the clue location, and leave their personal stamp images and notes in the letterbox's book. In the past year, the two main letterboxing Web sites have added a variety of options allowing people to record their finds online, post status of boxes, and e-mail comments to the placers.

#### **Where are These Letterboxes?**

Everywhere. As close as your neighborhood park and as far as the ruins of Macchu Pichu. Planning to head to a park with a particularly interesting history or landmark? There is a good chance a letterbox is nearby. They have been placed in fake books in public libraries, on shelves in stores, stuck onto phone booths with Velcro and even held behind the information booth at the Smithsonian Castle. Some of the newest letterboxes are Virtual Boxes and Postal Boxes. Virtual boxes are only found online and you need to figure out the clues, normally in the form of questions, to find the URL site with the stamp image. Postal boxes are letterboxes that are mailed to you and are normally based on a specific theme (e.g., old movie posters). Often these are more elaborate than those found outdoors; we have even seen one that was a miniature room complete with furniture.

#### **Why Do We Do This?**

Letterboxing introduced us to a free, family activity that takes us on quirky trips and to unique places we never would have known

**In letterboxing's simplest form, the following steps apply: Participants take on trail names, follow clues, record the discoveries in their logbooks using the stamp found at the clue location, and leave their personal stamp images and notes in the letterbox's book.** 

existed outside the normal tourist haunts. In Washington, D.C., one letterbox was placed where the annual Titanic members met yearly for their midnight toast. In Los Angeles, we walked the path of long-dead celebrities and toured the La Brea tar pits. We have walked among crumbling forts, stood on the highest spot of Florida, and watched hawks play in the air currents above Stone Mountain, Georgia. To date, we've letterboxed in twelve states, and attended and hosted several letterboxing gatherings, which are informal get-togethers with other letterboxers. One such gathering had us driving around a small New England town to find people dressed as their favorite detectives. Only if you answered their trivia questions correctly would you receive the stamp and the next clue.

One of the things we love most about letterboxing is the many types of clues that can be found. The easiest clues are often straight directions to the box and are often "drive bys"—letterboxes that can be found with minimal walking. Mystery boxes have the most intriguing clues. These are boxes that could be anywhere in the world and you need to follow the clues to find them. These clues can range from a photograph to a crudely drawn "treasure map" with an obligatory "X" marking the spot. Some of the more complicated clues require extensive research to crack the code. One such series of boxes in D.C. required a group effort to solve. These boxes were hidden in numerous well-known places, and thousands of people walked past them every day without knowing it. Recovering and returning them without discovery required planning and patience.

#### **Interested?**

Does the thought of breaking codes, following obscure picture clues of teddy bears in the woods, or coming upon a hidden waterfall intrigue you? Check out **http://www.letterboxing.org** or **http://www.atlasquest.com** to find boxes in your area. Buy a blank sketch book and a rubber stamp at a local craft store (until you feel ready to carve your own.), print out your clues, and you're ready to go! **LLL**

### **Here are the contents of a typical letterbox:**

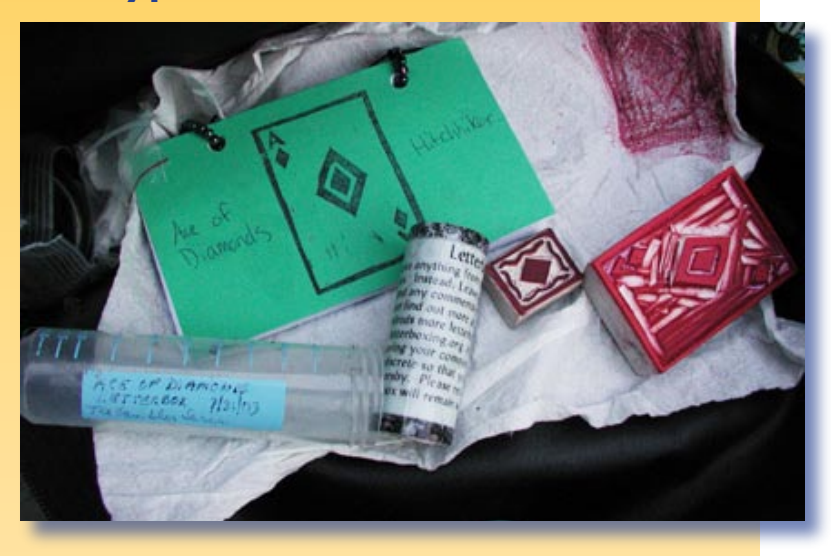

### **This is a letterboxer's stamp image:**

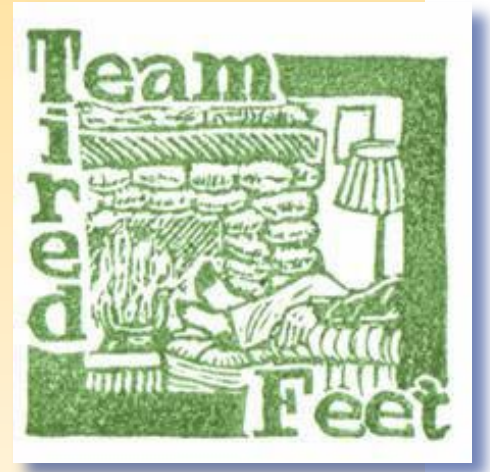

### **Additional stamps and images:**

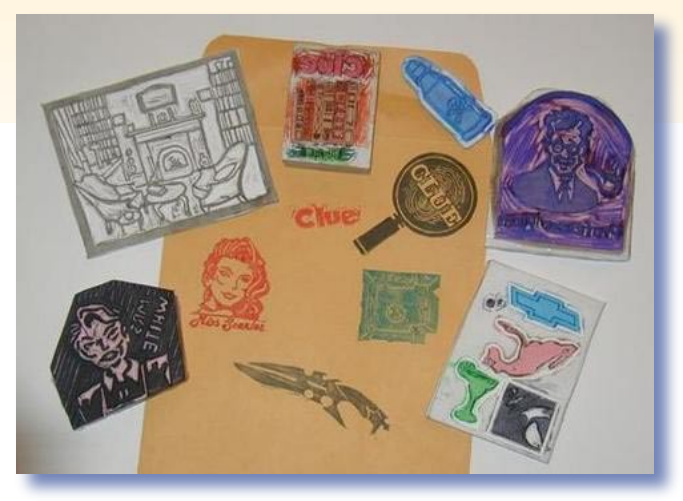

**As long as I can remember, I have been fascinated by green growing things…At my gardening peak, I ended up with almost four acres of semi-rural Indiana land.**

## **Plants Are My Passion**

*Judy Gaskell, Librarian, Supreme Court of the United States*

*"If you have a garden and a library, you have everything you need." —* Cicero

**I** If you include a cat and a comfortable chair and make sure the library has plenty of mystery books, you have a general sense of my ideal library. But my idea of the perfect garden has continued to evolve over the years. As long as I can remember, I have been fascinated by green growing things. One of my earliest memories is of a large and delicious Red Mulberry tree in the back yard of our central Illinois house. Unfortunately, for many years, I was only able to indulge my love of plants by tending a variety of house plants. After I finished law school, however, I started an urban garden in an abandoned parking lot next to the Illinois Central train tracks. Water was a precious commodity coaxed out of an elaborate system of hoses connected to a fire hydrant. From that tough start, my gardens expanded and I learned more about growing a variety of plants and restoring natural landscapes. At my gardening peak, I ended up with almost four acres of semi-rural Indiana land.

When I moved to Washington, D.C. in the summer of 2003, however, the growing space available to me was extremely small. I began

added a small selection of tough prairie plants to a space between the sidewalk and the street. Purple Coneflower, Black-eyed Susan, Monarda, Agastache, and Butterfly Weed all grow tall there, at least until the workmen come this summer to replace the lead water pipes. Then, I will learn just how tough these plants really are.

My home and office have also filled up with large and small house plants. Two of them are the survivors I brought with me from Indiana, one was a gift from my Milwaukee high school friends, and a variety are from other sources. Now when I get pangs of homesickness, I look around at my indoor and outdoor plants and know that I am still connected to the Midwest where my roots grew long and deep.

But I have begun to develop some roots here in Washington, D.C. as well. Early last year, I took the excellent Master Gardening course at UDC and am almost a Master Gardener. I also volunteer at the U.S. Botanic Garden and work in the horticulture section. One of my duties is to water the outside plants in pots, so I now consider myself a master waterer too. I feel that I have a personal relationship with the plants in the new National Garden, because my watering helped keep them alive after being planted during the hottest part of the summer

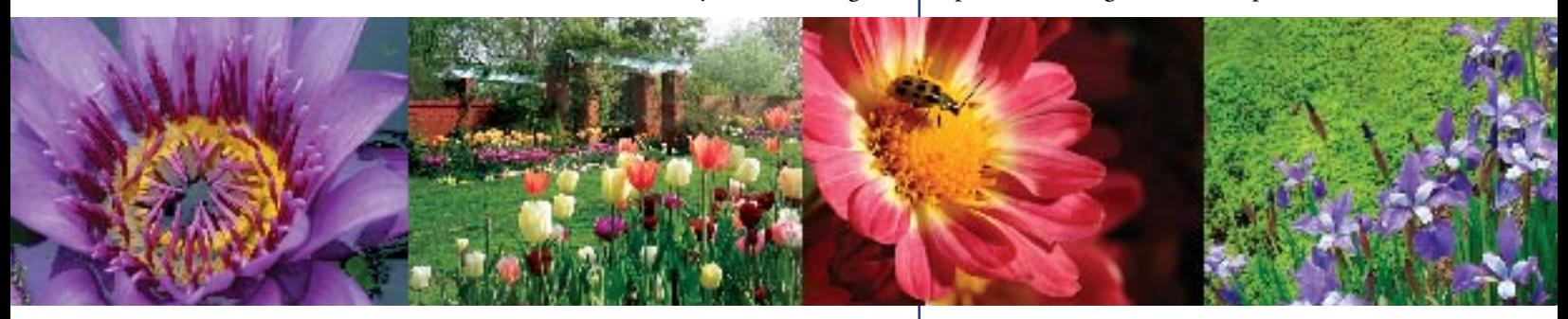

to fill it with living memories of the Midwest: Prickly Pear Cactus, Columbine, and Wild Ginger from Indiana, and Coral Bells from my late father's garden in Wisconsin—all of which still flourish. I added a variety of flowering perennials and herbs that thrive in the warmer weather of this Mid-Atlantic region, such as Azalea and Lavender. Although I try to garden with native plants whenever possible, I also found room for my favorite herbs and flowers, such as Iris, Nasturtiums and Chives. Later I of 2006. Recently, as I was watering the pots on the Botanic Garden's terrace, I realized that my gardens have come full circle. Once again they are urban and compact, and water is still a precious necessity. **LLL**

AUTHOR'S NOTE: An earlier version was published in the *CALL Bulletin* in 2004. This article was revised, updated and expanded in May of 2007.

## **Fries' Bees Real Deal Absolutely Delicious Wildflower Honey**

*John P. Fries, Library Technical Services Manager, Wiley Rein LLP*

#### **Why Keep Bees?**

Keeping bees was a natural progression from my other outdoor hobbies like nature photography, backpacking, bird watching, gardening, and amateur naturalist. It gives me yet another reason to be outside, a lifetime habit cultivated in childhood. Living in Baltimore City for many years after growing up in a rural Western New York village only fired my love of nature and fueled my desire to head for the hills whenever possible. Now, I can get a nature fix by just heading for the bee yard. The bees are cute and fuzzy; you can see them bringing the very colorful pollen into the hive in "pollen baskets" (actually hairs) on their hind tibias.

Getting started in beekeeping wasn't too difficult. The old homestead out in the valley of the Little Gunpowder suits them just fine. Honey bee colony registration with the Maryland Department of Agriculture costs exactly nothing. And to learn about beekeeping, I took a course from Jerry Fischer, the Maryland State Apiarist (who has 180 hives).

#### **Who's Under Attack?**

Most people are afraid of being attacked by bees, but it is in fact the bee that is constantly under attack. Actually, the Western Honey bee (Apis mellifera)—not to be confused with other common stingers such as bumble bees, wasps, hornets, or yellow jackets—does not want to sting you unless absolutely necessary, for the stinger's barbs will grab your skin, and the bee will lose its stomach and die defending a real or perceived threat to the colony and its honey stores. Only about one-half of one percent of people are highly allergic to bee stings. Luckily, I do not appear to be among them.

Honey bees have been the subject of many news stories lately concerning what has been termed "colony collapse disorder" (CCD). CCD causes seemingly normal hives with brood (the eggs, larvae, and pupae) and food stores inside to be left empty when the workers do not return from flights outside the hive. This latest threat may or may not be a new

one (historically, a "dwindling disease" has been documented, for example), and the exact cause is not known. One possible cause is the increased stress on bees due to long-distance trucking of hives around the country to perform pollination duties; many commercial beekeepers are among the hardest hit with CCD.

Honey bees have not gotten so much attention in a long time, but it is well deserved, because if we were to lose honey bees, the world would be an infinitely poorer place. Settlers brought honey bees to the new world in the seventeenth century. Today, honey bees pollinate about one third of our food and 100% of our almond trees, and more has been written about them than any other insect. Keeping bees is arguably a civic duty; Laurie Carlson has said that "Honey bees'

natural behavior reflects American virtues and values, finding them embedded in our cultural symbolism from colonial times to the present."1

Honey bees face many obstacles beyond the threat of CCD. Brood diseases, adult bee diseases, parasitic mites, pests, and pesticides are all major threats for honey bee populations. Integrated Pest Management (IPM) helps to keep some of these many threats in check through decision-making by understanding, thresholds, options and evaluation tactics; IPM emphasizes safety, profitability and friendliness to the environment.2

#### **The Bright Side**

Luckily, honey bees are very adaptable. They "can be kept anywhere. A well-known New York City publisher keeps bees on the terrace of his Upper East Side penthouse, where they happily work the flowers in Central Park."3 Bees will fly *continued on page 18*

*Top photo: My bee yard. Cinderblocks to keep the outer covers from being blown off by the wind. Excuse the dandelions—bees gather nectar from them. The box elder provides sun and wind protection. Bottom: Installing the Russians. Note the bees mobbing the queen, who is in the cage in my hand, along with the hive tool. The three-pound package on the hive contained roughly 10,000 bees.* 

#### **Fries' Bees** *continued from page 17*

up to five miles in every direction in search of nectar, pollen, etc., but prefer to stay within a mile of home. A water source is essential; lacking a natural one, I have seen a hive top feeder cleverly used by a colony as a water source. The main idea here is to keep the bees from going to your neighbors' swimming pool and becoming a nuisance. Bees bring water into the hive. In the summertime, they fan their wings inside the hive to cool it off. Maybe you have heard of this clever strategy. It is called air conditioning. Bees invented it.

#### **Bee Races (or Strains)**

My apiary just doubled, with my introduction of a not-so-friendly Italian family joining the resident Russians, a naturally more miteresistant race. The domination by the Italians was a surprise, for the former were expected to be gentler than the latter, but so far the new Mafiosos are the Italians. Other types of desirable bees include New World Carniolans, Caucasians from the mountainous in the egg-laying department, so a new one is periodically required. Colonies will even supersede the queen themselves on occasion, since they are chemically bonded to the queen and can sense when replacement needs to happen.

#### **Necessary Equipment**

Pre-assembled beekeeping equipment is available, but assembling your own equipment (while sometimes challenging) can be enlightening, fun, and rewarding. Parts of the hive include the metal-clad telescoping outer cover, inner cover, super for gathering excess honey, hive body for brood rearing and food storage, bottom board, hive stand, frames, and entrance reducer. I just installed slatted racks on both of my hives, which offer increased ventilation and improved brood production. Essential tools include a veil, a smoker to calm the bees during honey harvesting, boot bands, bee brush, and hive tool. The hive tool is particularly helpful as it enables one to pry apart hive components, which the bees seal mercilessly with sticky propolis collected from tree sap.

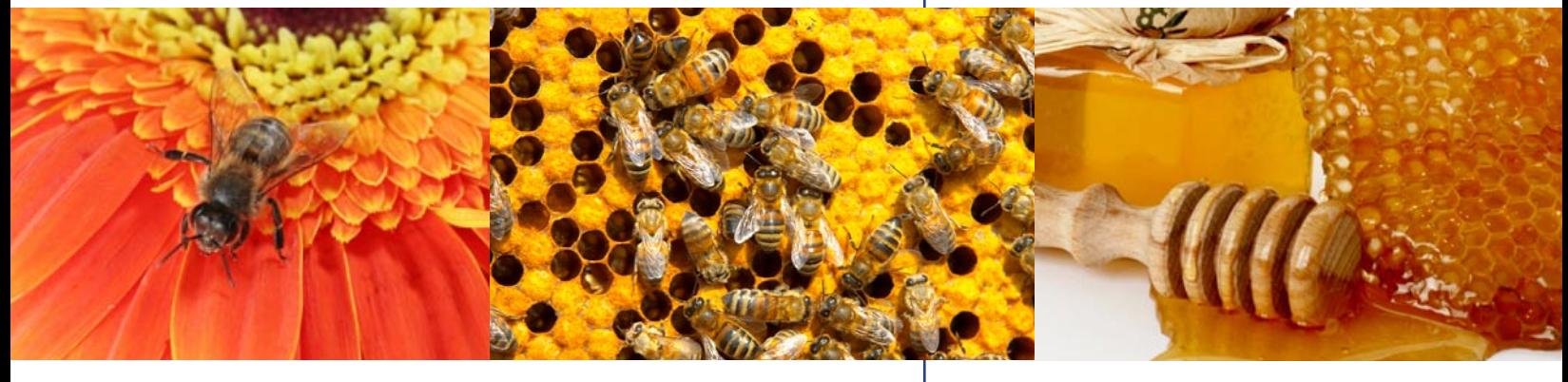

region separating Europe from Asia, the old German brown or black bee, and the famous Buckfast Abbey cross/hybrid (Natural English Brown and Italian), developed long ago by Brother Adam to save England's bee population, and still supporting the Abbey to this day through royalties.

The main idea behind mixing types of bees is to strengthen the gene pool, so I will be trying a still different type next year if I grow the apiary. A colony can be switched from one race to another by requeening; in summertime, the entire population will have been transformed in six weeks time from one race to a different race. Queens only live for five years at the most, and sometimes they are lost, mistakenly killed, or just underperforming

#### **Life Cycle**

The queen metamorphoses in 16 days, workers in 21 days, and drones in 24 days. The queen is the longest and slimmest bee, workers are the smallest, and drones are the largest. Colonies will swarm for various reasons, usually when the hive is overcrowded, at which point the queen will take half the hive in tow with her. She will have left virgin queens behind, however, and the first of those to emerge will start killing the others as they emerge from their queen cells; there can be only one "queen bee." She will mate only once, but with as many as a dozen lucky drones, all of which will then promptly die. Drones remaining in the hive in the autumn, none of whom work, will be evicted by the workers and perish of starva-

tion. Workers specialize in many jobs during certain times of their lives, including hive cleaning, defending the hive, dead body removal, nectar gathering, brood rearing, and queen tending, for she cannot feed herself. Bees' social cooperation alone is fascinating enough to merit their perpetual existence. I like them!

#### **A Few Notes on the Honey-Production Process**

The beekeeper's year actually begins in autumn and culminates with the summer honey harvest. I had to leave the Russians the honey they made last year in the hive for food, but will harvest their excess crop this year if all goes according to plan. Cypress supers just arrived for this task, and once assembled, these hive toppers should quickly be full during the period of main nectar flow in this area, which is when the tulip poplar and black locust trees bloom, roughly from mid-May through June. I will be trying to get the Italians, on the other hand, to build oldfashioned comb honey right in plastic containers in their special super, for they are known as prodigious comb builders.

#### **Getting to Work**

The bees have already been quite busy this spring with the skunk cabbage, dandelions, box elder maple, and those ubiquitous little purple wildflowers. In addition to the nectar these sources may afford, multicolored pollen can actually be observed being brought into the hive, something I never tire of watching. From the nectar and pollen, the bees make "bee bread" to feed the larvae and the bees themselves. I have also been feeding them sugar water in a 1:2 ratio in order to stimulate them to build the comb where brood, pollen, and honey will be stored. The ratio changes for autumn to 1:1, when they need to build up food stores for the winter. In winter, the honey bees slow down their metabolism and cluster together to stay warm, moving up into the honey stores as winter progresses.

#### **Products of the HIve**

Honey is a perfect natural food and the only one we derive from insects. Mine will not be heated and mass-produced like what you find in the supermarket. I tasted a bit of my comb honey recently and it was divine. My honey is technically termed "wildflower" honey because I have not controlled the nectar gathered;

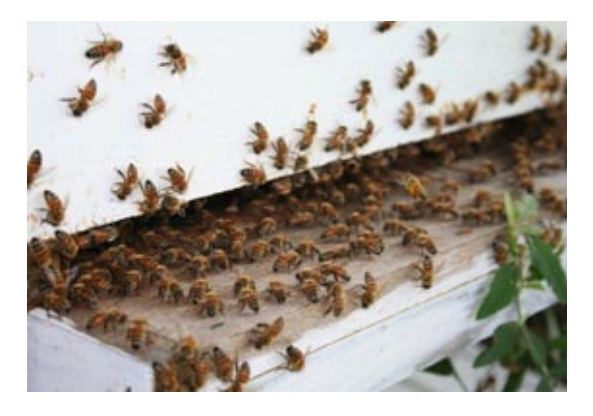

personally, I have always preferred it to the more common clover variety, due to its more intense flavor and darker color.

Although difficult to do, beekeepers can control the nectar harvested by their bees so that the honey produced is predominantly from heather, cranberry, blueberry, pumpkin, locust, orange blossom, thistle, buckwheat, tupelo, etc. so the honey can truthfully be labeled as such. I gave out samples of different types of honey at the Maryland State Fair last year, and many partakers were amazed at how different they are from one another; it was fun to watch their facial reactions as they tried various flavors.

Bees also produce other commodities besides honey. Beeswax makes deluxe dripless candles and is widely found in cosmetics. Some swear by royal jelly, a pricey commodity of dubious helpfulness to humans, which workers feed to prospective queens. Propolis is known for its antibiotic properties. Mead is a sweet, fermented wine-like drink made from honey. Apitherapy in the form of bee stings even treats those suffering from arthritis.

#### **Conclusion**

We need look no further than the plight of the honey bee to see that the earth is in trouble and to know why it is worth saving. Indeed, honey bees have been rightfully compared to canaries in coalmines. Some have even suggested that CCD is Mother Nature's way of summoning the bees back to Heaven. I have had many pastimes, but beekeeping is by far my favorite hobby. **LLL**

1 Laurie Carlson, review of *Bees in America: How the Honey Bee Shaped a Nation,* by Tammy Horn, H-Environment, H-Net Reviews, **http://www.h-net.msu.edu/reviews/ showrev.cgi?path=231371173981818**, last accessed 4/27/2007.

3 Sue Hubbell, *A Book of Bees…and How to Keep Them*  (New York: Houghton Mifflin, 1988), 3.

**Honey is a perfect natural food and the only one we derive from insects. Mine will not be heated and massproduced like what you find in the supermarket. I tasted a bit of my comb honey recently and it was divine.**

<sup>2</sup> John Vivian, *Keeping Bees* (Charlotte, VT: Williamson Publishing, 1986), 41-61.

## **Law Librarians as Rare Book Librarians, and UVA's Rare Book School**

*Billie J. Grey*

**P**<br>also Perhaps it is a secret that many law librarians are also rare book librarians. But if it is a secret, it is the elephant-in-the-living-room type of secret. I have kept track of the oldest legal authority of various types that I, or the law librarians with whom I worked, have researched for actual litigation or statute drafting.

Here are some examples of what I'm thinking of when I say that law librarians are also rare book librarians. I prepared a legislative history for the statutory authority for the 1870 Census. I also researched Federal administrative provisions back to the late 1930s. For a long time, the regulation governing the importation of horsehides during WWII was the oldest, but my recent work with veterans law has given

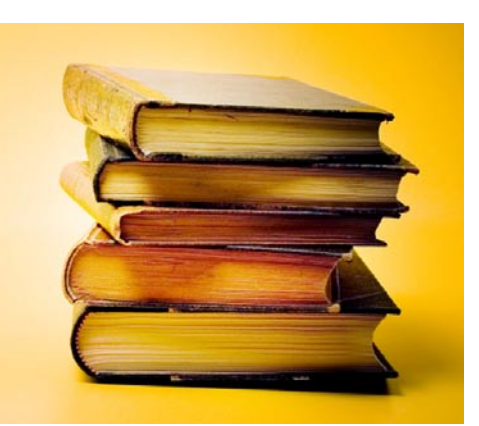

**Perhaps it is a secret that many law librarians are also rare book librarians. But if it is a secret, it is the elephant-in-the-livingroom type of secret.**

> me the chance to work with materials older than that. A librarian with whom I worked researched a city ordinance from the 1920s. Another colleague researched an Ohio Law from the 1840s. The oldest outcome determinative case I have researched was *Rylands v. Fletcher*  (1868) LR 3 HL 330. One of my teachers researched pre-1789 English cases defining false imprisonment. All of these projects involved the use of older materials, perhaps more accurately referred to as "medium rare" than as "rare."

Law library management often requires decisions about "medium rare" books. These are materials which are unusual, difficult to find, perhaps not particularly old or valuable but requiring special treatment. Sometimes the problem is that the "medium rare" materials are frequently needed and must be kept in the

general collection. Some of these management challenges have been solved by the availability of acid free reprints and online collections. Other management challenges have been created by microform conversions.

Besides being useful for the occasional legal research project, there is the fact that rare books are interesting in and of themselves. Fortunately, there is an excellent source for education about rare books available nearby. The Rare Book School (RBS) began in 1983 at Columbia University, offering five-day courses on bookish and bibliographical subjects. RBS moved to the University of Virginia in 1992, bringing along a teaching collection of books, presses, printing type, and Terry Belanger, the founder and Director. Eight of the seventeen instructors who originally taught at Columbia in 1983 are still teaching RBS courses today. I've attended RBS myself and will spend the rest of this essay discussing this wonderful resource.

RBS now offers 42 courses but not all are given in any given year. In 2007, the school will offer 30 courses, mostly in Charlottesville but with some offered in New York City, Baltimore, and Washington, D.C. The courses range from an overview entitled "History of the Book, 200- 2000" to "Latin Paleography, 1100-1500." The courses are well described on the RBS website (**http://www.virginia.edu/oldbooks/**), which provides the reading lists for each course and the student evaluations for each year that the course was offered.

The courses are designed and arranged primarily for working professionals rather than traditional students or casual enthusiasts. For example, two of the students in the Introduction to the "History of Bookbinding" class in June 2006 were internationally-recognized binding and conservation specialists. These same students were also lecturers for an extensivelyillustrated joint lecture about their work open to all students. The class on "The History of the Book in America" was attended by three rare book librarians, two general librarians with some rare book duties, and four full-time university students. "Collecting the History of AngloAmerican Law" was more diverse with seven general librarians with some rare book duties, one general librarian without rare book duties, an antiquarian bookseller, and three bookcollectors. One of the course's two instructors, Morris Cohen, Emeritus Professor of Law at Yale, describes that class:

> Much of the fun of teaching about law books and manuscripts at Rare Book School lies in the interplay between the instructors (David Warrington and myself) and the mix of students we seem to attract each year. Having librarians, collectors and vendors in the same class invariably leads to lively discussion, extra stimulation, and enhanced learning. I can't remember ever coming away from a week of RBS teaching without feeling reinvigorated and ready to use all the good stuff I've learned.

Just as the students are non-traditional, the instructors are non-traditional as well. Each is a recognized expert and many are affiliated with other universities either as professors or as librarians. During the week that I attended in June 2006, the teaching staff included the curator of the bookbinding collection of the Royal Library of the Netherlands, an Emeritus Professor of Law, the head of special collections at the Harvard Law Library, a University of Texas English professor, an emeritus professor of music and library science at the University of Illinois, and the head of cataloging at the Folger Shakespeare Library. The excellence of the instructors is an incentive to attend. People choose to attend classes so that they may learn from the instructors and the other students.

RBS offers a variety of social events during each week of classes. On Sunday afternoons, the RBS staff provides tours of the Central Grounds of the University of Virginia and nearby commercial establishments. Since this tour focuses on the places that RBS students typically need to find, it is important for getting off to a good start. Each evening has a different activity, ranging from the traditional opening remarks by RBS Director Terry Belanger to lectures by guests. Certain booksellers in Charlottesville remain open until 8:00 P.M. on Thursday evenings during RBS weeks so that students may browse. Other businesses accommodate the RBS students as well; for example, some bed-and-breakfasts offer breakfast earlier during RBS weeks.

It may seem that courses in rare books would be interesting and useful only to those whose employment specifically includes rare book or special collections responsibilities. But really, the courses are interesting and challenging even if only slightly related to your specific job. As Michael Winship, instructor for History of the Book in America, told me:

> The history of the law has an important part of the history of the book in America. This is particularly true for early diffusion of the printing press across the continent, as many of our pioneer printers and publishers depended upon law publishing as a mainstay of their output.

For those earning a degree, the Rare Book School courses can, by special arrangement, be recognized for credit by some institutions. These arrangements must be made in advance, but are worthwhile for a student with a specialized interest or a desire for an otherwise unavailable course.

If you're interested in attending RBS, keep in mind that LLSDC offers scholarships. Several of the Rare Book School courses, including those discussed in this article, are very suitable for law librarians. Even if your employer does not provide support for these courses, there may be an LLSDC scholarship for the tuition. Don't let the Rare Book School be a secret. **LLL**

#### **BOOK REV IEW**

*Karen W. Silber, Legal Reference Librarian , BNA, Inc.*

### *Blogs, Wikis, Podcasts, and Other Powerful Web Tools for Classrooms*

#### by Will Richardson

**Although this book is designed as a guide for**<br>incorporating blogs, wikis and podcasts into<br>the classroom it has useful features that can Although this book is designed as a guide for the classroom, it has useful features that can also help law librarians. Richardson starts with a discussion on how "we are entering a new interconnected, networked world where more and more people are gaining access to the Web and its continually growing body of knowledge." He continues to say that access goes beyond being able to read what is there: "it means being able to create and contribute content as well." He states that educators have to understand the potential impact of these tools because students

**BLOGS.** WIKIS, ODCASTS. Powerful Web Tools for Classroe **Will Richardson** 

will be using them. If today's students are using such tools, we can assume that tomorrow's law students and lawyers are already indoctrinated.

The book is broken down into nine chapters focusing on weblogs, wikis, RSS feeds, podcasting and other tools such as Flickr, social bookmarking, etc. Richardson does a great job of explaining concepts and gives plenty of examples and definitions. He gives instructions on how to set up an RSS feed and the advantages of doing so. After reading this section, I could not help but

wonder whether law librarians are using RSS feeds for notification of news about their clients or their own institutions.

If you have embraced this technology, I applaud you. If you are like me and have been ignoring these technologies, you need to read this book. These technologies are not going to go away. We as librarians need to understand and incorporate these tools into our setting because we are experiencing them on a daily basis. There is no doubt that this technol-ogy affects our professional and perhaps our personal lives.

For example, if you were not able to attend the recent LLSDC Town Meeting, the link to the podcast was sent via the LLSDC listserv. If you were unable to attend, click here (**http://147.9.135.143/mediasite/viewer/ NoPopupRedirector.aspx?peid=6f1f2db4- 85c1-4d29-84d0-403fa5811ebe&shouldRes ize=False**) to catch up on what you missed (albeit without the post-presentation smorgasbord). The May 2007 issue of AALL Spectrum contains an informative article on the uses of podcasting in law libraries entitled "Practicing Law Librarianship: Are You Podcasting?" (**http:// www.aallnet.org/products/pub\_sp0705/ pub\_sp0705\_ProDev.pdf**).

To ease into the blogosphere, Richardson advises reading good weblogs and posting on other's blogs before you start your own. Finding blogs is easy thanks to the various information sources reporting on them. We often receive information on blogs from listservs, colleagues, and friends. In addition, the Virtual Chase Alert Research News (**http://www.virtualchase. com/tvcalert/index.html**) often carries features on blogs, wikis, etc.

Richardson's book does a good job explaining the need and use for the technology. I advise skipping over sections that are specifically geared for classroom ("Wikis in Schools" and "Using RSS Feeds in the Classroom") and focusing instead on more generally useful sections like "Blogging Step-by-Step" and "Getting Started with Podcasting." The book is a good introduction to blogs, wikis, podcasting etc. and definitely worth a read if you are new to these technologies. **LLL**

*Amy Taylor, Reference Librarian, Georgetown University Law Library*

### **Congratulations!**

**Cameron Gowan** is the new Library Manager at Groom Law Group. She was previously at Gilbert Heintz & Randolph. Her new contact information is: 202/861.6654; **cgowan@ groom.com**.

**Jason Hawkins** joined the George Washington University Law Library in April 2007 and serves as a reference librarian. Jason received his MLS from Syracuse University and his J.D. from the University of Florida.

**Sara Sampson** is the new Head of Reference at the Georgetown University Law Library. She was previously a reference librarian at the Ohio State University Moritz College of Law. Sara received her MLIS from Kent State University and her J.D. from the Ohio State University.

**Alison Shea** graduated from Catholic University's School of Library and Information Science in May. She will study for the New York bar exam this summer and begin her career as a reference librarian at Fordham Law in the fall. She is also the co-author of a forthcoming article in *Law Library Journal,* "Separating State from Church: Researching the Law of the Vatican City State."

**Dawn Bohls**, editor of *Law Library Lights,*  is now the Library Manager at Ropes & Gray LLP. She was previously the Senior Research Librarian at Covington & Burling LLP.

**Carolyn McKelvey** has been promoted to Senior Research Library at Covington & Burling LLP.

### **Announcements**

**Rick McKinney**, Assistant Law Librarian at the Federal Reserve Board, presented a program entitled "Unraveling the Mysteries of the U.S. Code" at the Special Libraries Association Conference in Denver, Colorado, June 3-6, 2007. The presentation was similar to the program he presented to LLSDC members last fall concerning questions and answers about the U.S. Code.

#### **SIS Reports**

On May 9, **David Mao** of CRS's Knowledge Services Group hosted the Federal Law Librarians SIS. **Jim Martin** of the Law Library of Congress gave a comprehensive presentation on the history and workings of the Law Library, and conducted a tour of their Reading Room. Congratulations to **MaryAnn Keeling**, who was elected Secretary-Treasurer of the Federal Law Librarians SIS. Welcome aboard! **LLL**

### **Thank You**

**Alison Shea** has written a thank you note to LLSDC in appreciation of our support:

"Just a quick note to let you all know how much I have enjoyed my membership in LLSDC and how much I value all of the support, interest, and dedication to the profession you have shown. When I came to DC three years ago, I was probably the only twenty-one year old around who had her sights set on law librarianship. I was worried that I would have a hard time breaking into the profession, but from day one this organization has been inviting, inclusive, and incredibly beneficial to my professional development. I have been inspired by so many of you whom I have met at LLSDC functions, whose stories I read in *Law Library Lights,* and whose libraries I randomly showed up at asking to talk about law librarianship!! You have all given me the confidence I needed to make it through my joint degree program and find gainful employment in our field. Thank you—each and every member of LLSDC—for being so active and interested in our profession. It has truly made an incredible impression on me, and I can only hope LLAGNY will live up to the high standards you have set!" **LLL**

#### **TECH TALK**

*Roger V. Skalbeck, Associate Law Librarian for Electronic Resources & Services, Georgetown University Law Library*

## **Embrace Your Inner Cataloger: Try LibraryThing**

**I** If you have a secret life outside of work, it's quite possible that your interests are reflected in the books you like. If you read vampire detective novels, haiku riddles, and recipes for making hand-rolled sushi, wouldn't it be great to find somebody with similar interests? Even if you're not looking for new friends, wouldn't it be wonderful to discover new books from strangers who like the books you do? Well, look no further. It's time to embrace your inner cataloger and reveal all of your book interests to the world. It's time for LibraryThing (**http:// www.librarything.com**).

#### **LibraryThing Overview**

For those who haven't seen it yet, LibraryThing is a Web site that lets you catalog books you like and compare your collection with those of other contributors. In a form true to the spirit of "Library 2.0," it's a very easy application to use, with community-driven features. Users contribute scanned book covers, suggest corrections to author and catalog information, and add comments about books. Data comes

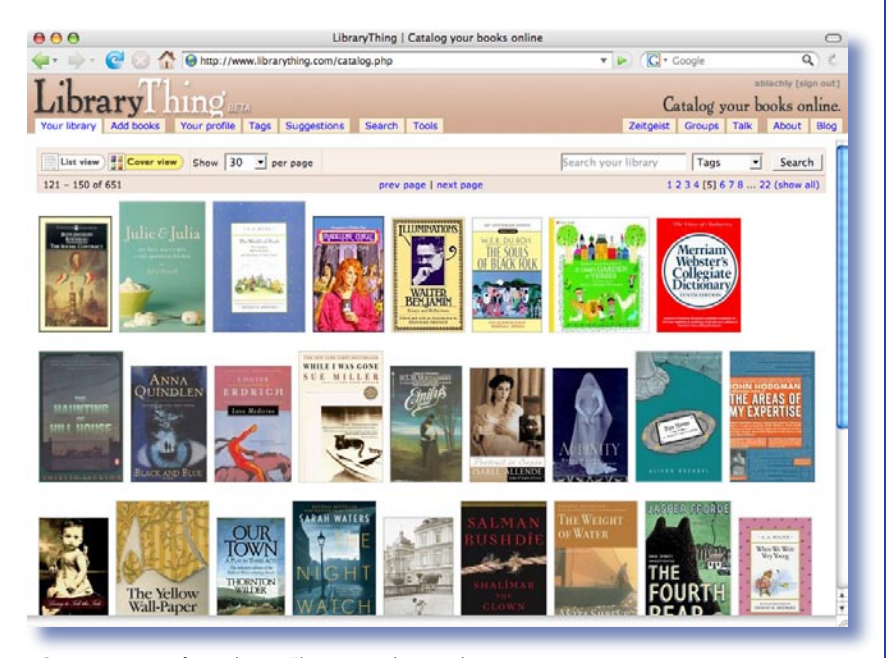

*Cover view of a LibraryThing user's catalog*

from library catalogs, Amazon.com, and user contributions. Search boxes on the site are very simple and adding books to your collection rarely requires more than one search and one mouse click.

The core focus of LibraryThing is to let users build library collections and share information about their book interests with others. There are features that let you import and export information, and you can search library catalogs and others' collections to find records for items to add to your own lists. Beyond that, there are also widgets that let you integrate dynamic book lists on your blog.

LibraryThing was created in 2005 by Tim Spalding, who is, surprisingly, not a librarian. Instead, he is a graduate student who studied classics and worked for Houghton Mifflin. At the 2007 Computers in Libraries conference, Spalding described LibraryThing as a pet project and personal hobby. Paraphrasing him slightly, Spalding said LibraryThing works as well as it does because he was stubborn enough to learn Z39.50 and MARC records and to get them to work with a simple Web-based interface.

#### **200 Books for Free: Anonymity Allowed**

To sign up for LibraryThing, all you need to do is create a user name and password. There are no detailed profiles to complete or any other personal information to record. You don't even need to provide an e-mail address. If you want, you can choose to keep your catalog private and not allow anybody to comment on your books.

For personal use, you can catalog up to 200 books for free. Beyond that, it's \$10 a year or \$25 for lifetime access to catalog your own collection.

#### **Suggest and Unsuggest**

Beyond getting suggestions of books you would like, the site also has a feature called the "Unsuggester" which tells you books you

probably won't like. It works for any book that at least 75 people have in their collections. For instance, the site shows that if you like *The Devil Wears Prada,* you probably won't like works by Austrian Economist F.A. Hayek. Alternately, if you read computer programming manuals for fun, you won't like *Wuthering Heights.*

Here are a few more interesting "unsuggestions":

- Immanuel Kant's *Critique of Pure Reason ≠ Confessions of a Shopaholic*
- Ludwig Wittgenstein's *Tractatus logico-philosophicus ≠ The Street Lawyer* by John Grisham
- *Hamlet* ≠ *Elizabeth Zimmermann's Knitting Workshop*
- *Devine Secrets of the Ya-Ya Sisterhood* ≠ *A Thousand Plateaus: Capitalism and Schizophrenia*  by Gilles Deleuze

#### **Throw Traditional Cataloging Out the Window**

One great aspect of LibraryThing is that it relies on sophisticated library information protocols (Z39.50 amongst others) without requiring users to know cataloging rules. Also, there's no technology to configure. For many people working in libraries, LibraryThing provides a nice chance to ignore traditional cataloging rules and describe books any way you'd like. No longer do you have to consult LCSH tables, check local shelf lists or decipher cutter tables. If you have never liked cataloging, LibraryThing should be appealing. If you work as a cataloger and you want to "live on the edge" and "break all the rules," there is a lot to like about this system.

As Tim Spalding noted in his Computers in Libraries presentation, the inclusion of usergenerated tags means that books like William Gibson's *Neuromancer* are properly tagged under "Cyberpunk" instead of "Information Superhighway – Fiction." Also, books such as *Darwin's Black Box* by Michael J. Behe are tagged with "Creationism" and "Intelligent Design" on LibraryThing as opposed to the single, ambiguous subject heading "Evolution."

#### **OPAC Vendors Take Note**

LibraryThing is not just for personal catalogs any longer. A very exciting application of the data is to use it to integrate tags and usercontributed information into a traditional online catalog. The first live version of this application went online in May 2007 for the

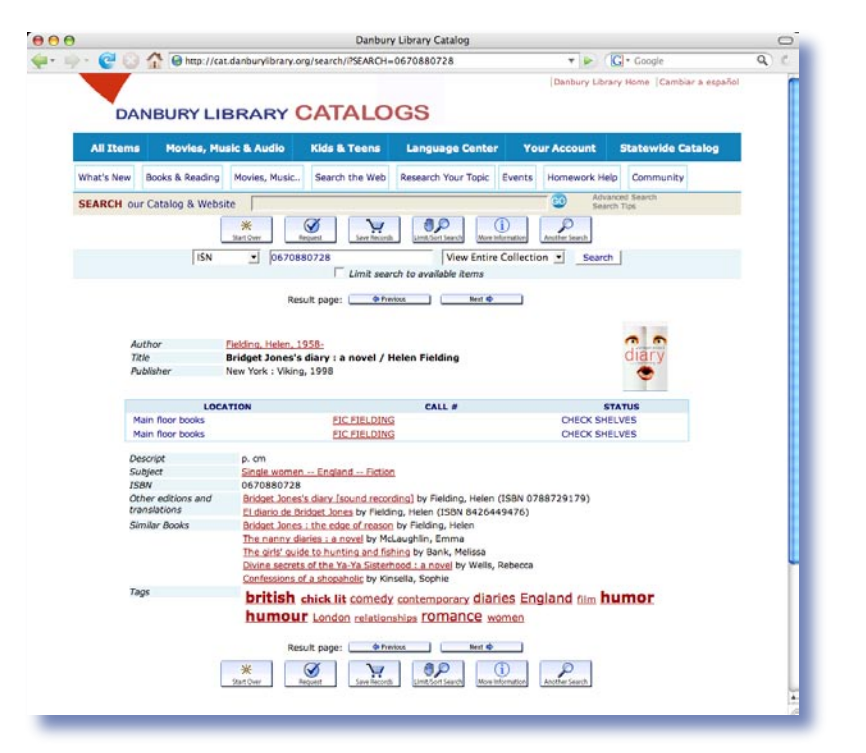

Danbury Library catalog in Connecticut. Take a look here: **http://cat.danburylibrary.org**.

The great thing about adding LibraryThing data is that it gives users more useful subject headings and access points to their data, and it is flexible to the nomenclature of modern users. For instance, the entry for *Bridget Jones's Diary*  shown here displays a traditional subject heading (Single women – England – Fiction) alongside more useful user-contribute tags (Chick lit). Also, you can access user tags to search your institution's own catalog.

It's very exciting that these tools are easy to integrate, especially because sophisticated catalog overlay systems are very expensive. There are at least three systems that do much more to modernize online catalogs, such as AquaBrowser (in use at Arlington Public Libraries (**http:// www.acornweb.org**), Endeca (pioneered at NCSU Libraries (**http://www.lib.ncsu.edu/ catalog/**), and the forthcoming Encore product from Innovative Interfaces (**http://www.iii. com/encore/**). LibraryThing is much cheaper and it leverages tags from a collection of more than 13 million book records around the world, instead of just those in your library's collection.

#### **Conclusion**

If you like to read books and want to find more of them, check out LibraryThing. At least to me, using it doesn't feel like I'm bringing my library work home with me. **LLL**

*Danbury Library Catalog (Innovative Interfaces) integration of LibraryThing data*

### **AALL's Authentication Summit**

*Elizabeth LeDoux, Advocacy/Communications Assistant , AALL Washington Affairs Office*

### *"Last year I hadn't heard of [AALL] and now I don't know how I ever lived without them."*

—Tom Wrosch, Office of the Oregon Secretary of State

Rece<sub>TION</sub> Recently AALL hosted the extraordinary National Summit on Authentication of Legal Information in the Digital Age, which was held in Chicago on April 20 and 21, 2007.

The point of the summit was simple. State and federal legal information is often digital. More and more information is born digital, and is never published in paper form anywhere. It is cheaper and easier to provide documents this way, since most publications are created electronically to begin with. When something is printed, say the *Federal Register,* it is a known item. It can be touched, read and put it on the shelf. It can remain there for decades and there is no question it is the official version. However, as the March 2007 AALL State-by-State Report on Authentication of Legal Information (**http:// www.aallnet.org/aallwash/authenreport. html**) found, items like state registers are increasingly being made available online and in some cases are not printed at all. It is hard for one to "see" these things. They live on a server or on a Web site. Anyone can alter them, or corrupt them, or the server can go down and they can't be found. Even if they can be found, how does one know whether they are the authentic and "official" versions? From laws and court decisions to rules and regulations, legal information is being made available to a huge audience via the Web, but often the agency or court putting it there is not aware of how or why it is important to authenticate it and to make it official.

The recent AALL Authentication Summit, composed of 50 distinguished delegates and law library leaders, was an awesome undertaking. Law librarians have long talked to each other about important issues, but we rarely have a chance to take our concerns to the larger legal community. So when we decided to organize a summit on authentication, we decided to do it right. AALL invited judges, legislators, secretaries of state, and representatives from the ABA, NCCUSL, and the private sector. Many of the invitations led to other interested parties and pretty soon there was an extraordinary guest list that included four judges, a reporter of decisions, several statute revisors, and a registrar of regulations—not to mention delegates from several states archives and the federal government, and a number of lawyers from large technology firms. Many of the delegates hold positions within the ABA, and one was from the National Conference of Commissioners on Uniform State Laws (NCCUSL), which writes the uniform and model laws we are all so fond of.

Each delegate had a particular interest in the summit, and most brought a great deal of expertise and enthusiasm to the table. Justice Chin from the California Supreme Court is the chair of the court's technology committee, and is a strong advocate for a paperless court. Everything would be filed electronically and everything that could be would be available online, from pleadings to decisions. He has a vested interest in making sure the court moves forward in a way that none of those filing are compromised, that justice is served and privacy is protected. We also had technology delegates like Tom Wrosch, Senior Policy Advisor, Office of the Oregon Secretary of State, who talked about public records certifications, validation SSL certificates, hashing and time stamping, and PKI solutions. The summit was the perfect opportunity for making contacts, building alliances, creating a meaningful dialog, and for AALL to put itself in the forefront of this issue. Tom Wrosch started his dynamic technology presentation by saying "Last year I hadn't heard of [AALL] and now I don't know how I ever lived without them." High praise indeed.

For information about the summit proceedings, visit **http://www.aallnet.org/summit/**. Our next step is to turn the goodwill and enthusiasm generated from the meeting into a tangible first step towards creating a national policy on the authentication of legal information. The AALL leadership and each of us in the law library community is committed to access to legal information in all its forms, print or digital, and we have our work cut out for us. **LLL**

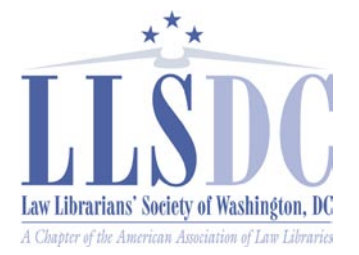

**Executive Director** [Position vacant] 703/619-5033 http://www.llsdc.org

#### **EXECUTIVE BOARD**

**President Billie Jo Kaufman** 202/274-4374 bkaufman@american.edu

#### **Vice President/**

**President-Elect Abigail Ross** 202/434-4148 rossa@khlaw.com

#### **Recording Secretary**

**Barbara Fisher** 202/263-3314 bjfisher@mayerbrownrowe.com

#### **Corresponding Secretary**

**Carla Evans** 202/416-6899 cevans@proskauer.com

**Treasurer Christine Ciambella** 703/993-8111 cciambel@gmu.edu

**Assistant Treasurer Laurie Green** 202/508-6055 laura.green@bryancave.co m

#### **Immediate Past President Elizabeth LeDoux**

703/971-7434 ledoux2@mac.com

#### **BOARD MEMBERS**

**Joan Scherer** 202/647-1146 schererjm@state.gov

**Karen Silber** 202/452-4631 ksilber@bna.com

**Lisa Harrington** 202/457-5911 lisa.harrington@hklaw.com

#### **SPECIAL INTEREST SECTIONS**

**Academic Frances Brillantine** 202/319-4331 brillantine@law.edu

**Federal Susan Panasik** 202/619-3719 susan.panasik@hhs.go v

**Foreign & International Janice Fridie** 202/344-4879 jfridie@venable.com

**Interlibrary Loan Sara Balls** 202/772-5800 x3149 balls@blankrome.com

**Legislative Research Margot Gee** 202/639-7365 geema@ffhsj.com

**Private Law Libraries Carolyn McKelvey** 202/662-6157 cmckelvey@cov.com

#### **COMMITTEE CHAIRPERSONS**

**Arrangements Kate Martin** 202/496-7752 kmartin@mckennalong.com

**Laurie Green** 202/508-6055 laura.green@bryancave.co m

**Bylaws Revisions William H. Grady** 202/508-9858 williamgrady@paulhastings.com

**Education Craig Lelansky** 202/662-9182 Cdl3@law.georgetown.edu

**Matthew Braun** 202/994-8545 mbraun@law.gwu.edu

**Julie Bozzell** 202/533-2397 bozzellj@gtlaw.com

**Elections Mike Gentile** 202/942-5409 michael\_gentile@aporter.com

**History & Archives Heather Bourk** 202/662-9133 Hcb3@law.georgetown.edu **Joint Spring Workshop Kate Martin** 202/496-7752 kmartin@mckennalong.com

**Kelly Yuzawa** 202/822-3621 kyuzawa@zuckerman.com

**Laurie Green** 202/508-6055 laura.green@bryancave.co m

*Law Library Lights* **Dawn Bohls** 202/508-4639 dawn.bohls@ropesgray.com

**Membership Mary Elizabeth Woodruff** 202/274-2876 maryelizabeth.woodruff@ troutmansanders.co m

**Amy Taylor** 202/662-9141 Amt54@law.georgetown.edu

**Mentoring Scott Bailey** 202/626-6708 ScottBailey@ssd.com

**Pamela Gregory** 301/952-3438 pgregory2@earthlink.com

**Nominations Martha Klein** 202/496-7844 mklein@mckennalong.com

**Placement** [TBD]

**Publications Keith Gabel** 202/466-2388 kgabel@stewartlaw.com

**Public Relations Kevin Dames** 202/541-9671 kmdames@i-brarian.com

**Scholarships & Grants Iris Lee** 202/944-2733 ilee@law.gwu.edu

**Volunteer Julia Leggett** 202/707-6779 JLEGGETT@crs.loc.gov

**Joyce Baker** 202/739-6424 Joyce.Baker@morganlewis.com

#### **Web Site Paul Weiss**

202/434-4277 weiss@khlaw.com webmaster@llsdc.org

**Konrad Rieke** Konrad.Rieke@lw.co m

#### **FOCUS GROUPS**

**Franklin Square Group Scott Larson** 202/789-6166 slarson@bdlaw.com

**Ann Green** 202/408-6452 agreen@sonnenschein.com

#### **Legal Research**

**Training Group Cindy Carlson** 703/203-5187 Cindy.Carlson@thomson.co m

**Library Managers' Group**

**Barbara Folensbee-Moore** 202/739-5131 Bfolensbee-moore@ morganlewis.co m

#### *LAW LIBRARY LIGHTS*

**Editor Dawn Bohls** 202/508-4639 dawn.bohls@ropesgray.com

**Assistant Editor Shannon O'Connell** 202/434-5303 soconnell@wc.com

**Eye on Serials Susan Chinoransky** 202/994-8902 schinoransky@law.gwu.edu

**Tech Talk Roger Skalbeck** 202/662-9158 rvs5@law.georgetown.edu

**Member News**

**Amy Taylor** 202/662-9141 Amt54@law.georgetown.edu

**Publisher/Graphic Designer Cindy Dyer** Dyer Design 703/971-9038 dyerdesign@aol.com